Subject: in Paypal Anschriften löschen Posted by [pilos](https://www.alopezie.de/fud/index.php?t=usrinfo&id=58) on Tue, 07 Jul 2020 11:03:56 GMT [View Forum Message](https://www.alopezie.de/fud/index.php?t=rview&th=35340&goto=451667#msg_451667) <> [Reply to Message](https://www.alopezie.de/fud/index.php?t=post&reply_to=451667)

über das profil ist nicht möglich weil diese gar nicht im profil erscheinen.

im laufe der zeit sammeln sich aber zig anschriften welche aber nur bei einem login über händler wieder zum vorschein kommen und auch nur dort kannman sie mühsam löschen, in dem man auf ändern geht, die erste löscht, dann erscheint einen löschbutton bei alle anderen auch.

aber man sollte nicht denken dass dies in einem wisch möglich ist, sondern man muss ständig hin und her und wieder löschen und wieder von vorne x(

deshalb sollte man auch nie anschriften über das händlerformular bei direkt mit paypal bezahlen eingeben, sondern voher in seinem paypal profil unter anschriften hinzufügen es tun...sonst sammeln sich diese ohne ende und dann muss man wieder klimmzüge machen um diese zu löschen.

File Attachments 1) [paypal11.png](https://www.alopezie.de/fud/index.php?t=getfile&id=30160), downloaded 108 times

Page 1 of 2 ---- Generated from [Haarausfall - Allgemeines Forum](https://www.alopezie.de/fud/index.php) 

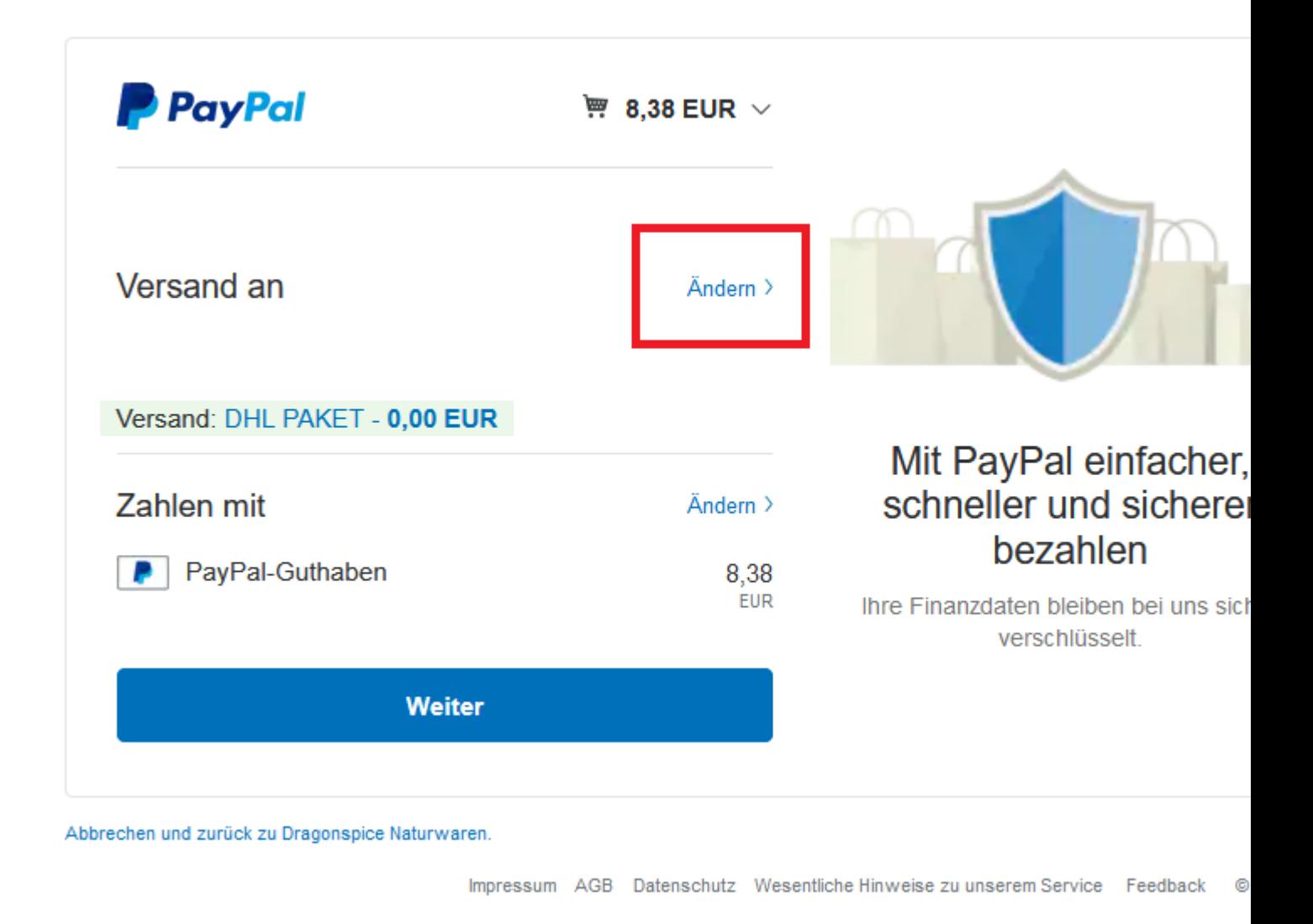

Page 2 of 2 ---- Generated from Haarausfall - Allgemeines Forum